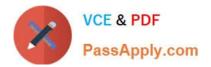

# 9L0-400<sup>Q&As</sup>

Mac OS X Help Desk Essentials v10.3

## Pass Apple 9L0-400 Exam with 100% Guarantee

Free Download Real Questions & Answers **PDF** and **VCE** file from:

https://www.passapply.com/9I0-400.html

100% Passing Guarantee 100% Money Back Assurance

Following Questions and Answers are all new published by Apple Official Exam Center

Instant Download After Purchase

100% Money Back Guarantee

- 😳 365 Days Free Update
- 800,000+ Satisfied Customers

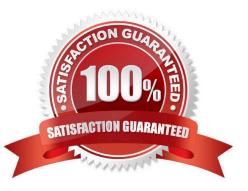

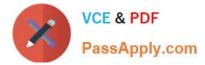

#### **QUESTION 1**

UNIX-based applications that require the X Windows System server can be opened in Mac OS X v10.3 using

- A. FreeX98 for Mac OS X.
- B. WIN-X for Mac OS X
- C. X11 for Mac OS X
- D. Console

Correct Answer: C

#### **QUESTION 2**

To find out which firmware version a Macintosh with Mac OS X v10.3 has, you can \_\_\_\_\_\_. (Choose all that apply.)

- A. Use System Profiler
- B. Choose About This Mac OS X v10.3
- C. Start up in verbose mode
- D. Start up in Open Firmware
- E. Use the Open Firmware utility

Correct Answer: AD

#### **QUESTION 3**

Exhibit Owner: Read and Write Group: Write only Others: Write only You create a folder in your home directory from the Finder, and set its permissions as shown in the exhibit. When you an Is -I ~ listing, the file for this folder begins with

- A. -rw--w--w-
- B. drw-w-w-
- C. drwx-wx-wx
- D. -rwx-wx-wx
- E. frwx-wx-wx-
- F. frw--w-w
- Correct Answer: C

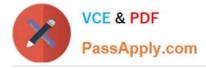

### **QUESTION 4**

What can you use to determine whether there is an active network connection between two computers?

- A. Lookup
- B. Netstat
- C. Whois
- D. Ping

Correct Answer: D

#### **QUESTION 5**

How do you boot a Mac OS X v10.3 computer in a single-user mode?

- A. Restart while holding down the S key.
- B. Restart while holding down Command-S.
- C. Restart while holding down Command-Option-S.
- D. Choose "Restart in single-user mode" from the Apple menu.
- E. Click the Single User checkbox in the Startup Disk pane of System Preferences, and restart.

Correct Answer: B

Latest 9L0-400 Dumps

9L0-400 PDF Dumps

9L0-400 Braindumps